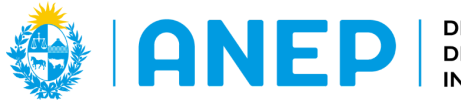

DIRECCIÓN GENERAL<br>DE EDUCACIÓN **INICIAL Y PRIMARIA** 

**DIVISIÓN** PLANEAMIENTO **EDUCATIVO** 

Departamento de Tecnologías Educativas Aplicadas y Virtualidad

# **¿Cómo me ves en las redes sociales? (Propuesta didáctica)**

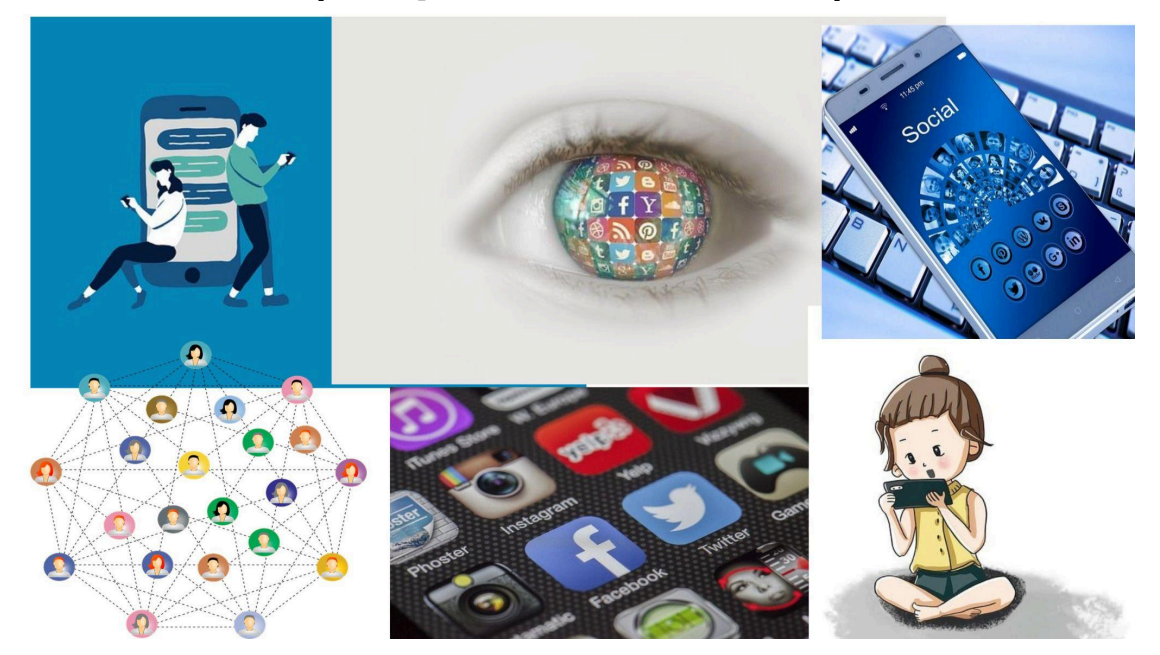

**Descripción:** Este recurso invita a reflexionar sobre las redes sociales a través de un juego de **escape.** Desafía a los estudiantes para conseguir un diploma que deje constancia del análisis realizado sobre el contenido de un video y las diferentes situaciones a las que se enfrentan los niños y niñas en las redes.

#### **Introducción**

Las redes sociales son espacios de convivencia, como cualquier otro lugar donde nos encontramos con otros. La forma en que nos comunicamos y nos presentamos conforman parte de nuestra"Identidad Virtual". Este breakout permite reflexionar sobre estos elementos que conforman la "Identidad Virtual", en uno de sus aspectos, la "Reputación Virtual" de los usuarios.

**Formato: Aula Invertida con elementos de gamificación (Propuesta didáctica)**

**Segundo Ciclo Tramo 3 Grado: 3° y 4°**

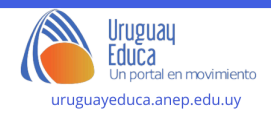

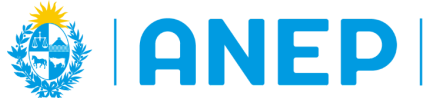

## **Espacio Técnico-Tecnológico**

**Unidad curricular:** Ciencias de la Comunicación y Tecnología Educativa

**Competencia general:** Intrapersonal

**Competencia específica de la Unidad Curricular:** Identifica y aplica gradualmente criterios de protección de información personal en internet para tomar conciencia de los riesgos que se producen en las comunicaciones virtuales.

**Contenido:** Ciberespacio y pautas para navegación segura en internet: funcionamiento esquemático de internet; información pública y privada; datos personales: intimidad e identidad. (Ciudadanía Digital)

**Criterio de logro:** Realiza aportes personales en entornos virtuales de aprendizaje, incrementando su participación creativa, autónoma y pertinente.

#### **Meta de aprendizaje:**

Los estudiantes podrán elegir sus publicaciones en las redes teniendo en cuenta la diferencia entre la identidad virtual y la reputación virtual a partir de lo que le sucede a Pilar en la plaza.

#### **Fecha de creación: agosto 2023**

**Plan de aprendizaje:**

**Actividad 1** -En casa-

En esta primera actividad, se sugiere visionar junto a la familia el siguiente capítulo de la colección "Pilar y su celular".

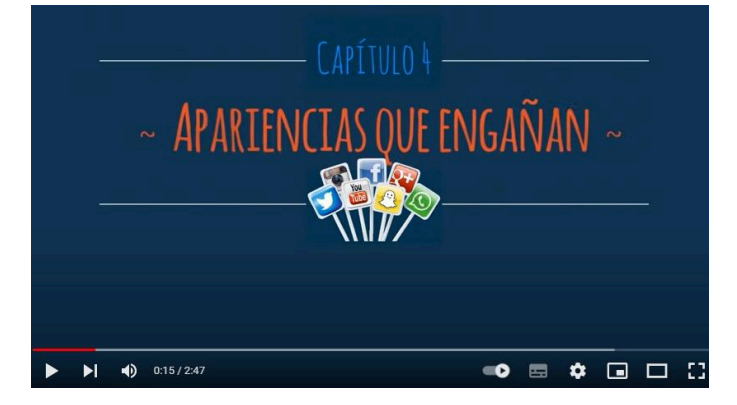

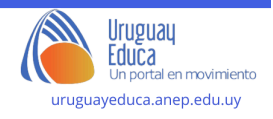

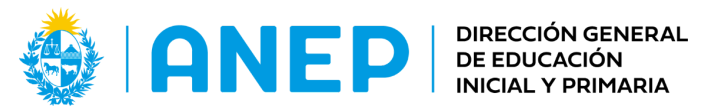

**DIVISIÓN** PLANEAMIENTO **EDUCATIVO** 

Departamento de Tecnologías Educativas Aplicadas y Virtualidad

[https://www.youtube.com/watch?v=8wQXwq0s\\_iY&t=145s](https://www.youtube.com/watch?v=8wQXwq0s_iY&t=145s)

En familia contestar la siguiente pregunta para luego discutir en clase. ¿Qué entendieron por "Identidad Virtual" y "Reputación Virtual".

#### **Actividad 2** -en el aula-

Volver a mirar el video en clase, deteniendo en algunos momentos para pensar qué está sucediendo y cuál fue el problema que Pilar no pudo anticipar.

Posibles preguntas a realizar a los estudiantes:

- ¿Cuál era la intención de Pilar al sacarse la foto con el perrito?
- ¿Por qué las personas que vieron la publicación hicieron comentarios contra ella?
- ¿Cómo debería haber actuado Pilar?

̈Para finalizar la propuesta realizar el Escape Room llamado **¿Cómo me ven?**

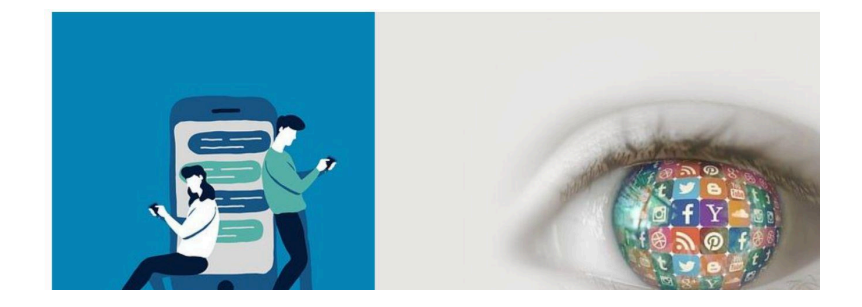

**[https://view.genial.ly/64ecd47e952d4100180cb27f/interactive-content-como-me](https://view.genial.ly/64ecd47e952d4100180cb27f/interactive-content-como-me-ven) [-ven](https://view.genial.ly/64ecd47e952d4100180cb27f/interactive-content-como-me-ven)**

El propósito es lograr reflexionar sobre las redes sociales y como aspecto lúdico conseguir como premio un diploma que dé cuenta de esta reflexión.

#### **Actividad final** -en el aula-

Elaborar en duplas, una imagen digital en alguna de las aplicaciones presentes en la valija digital de ceibal <https://valijas.ceibal.edu.uy/>.

La consigna es elaborar dos imágenes, una que consideres **adecuada** para tu "Reputación Digital"y otra que valores como **no adecuada.**

Subir la imagen a la Plataforma CREA para compartirla con tus compañeros de clase.

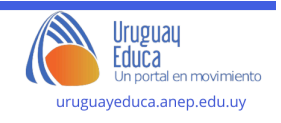

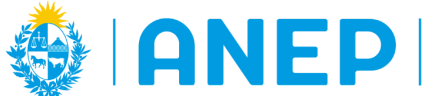

DIRECCIÓN GENERAL<br>DE EDUCACIÓN **INICIAL Y PRIMARIA** 

**DIVISIÓN** PLANEAMIENTO **EDUCATIVO** 

Departamento de Tecnologías Educativas Aplicadas y Virtualidad

Recuerda que la Reputación Digital es la valoración que realizan las demás personas que son tus "contactos" en las redes sociales.

A modo de ejemplo.

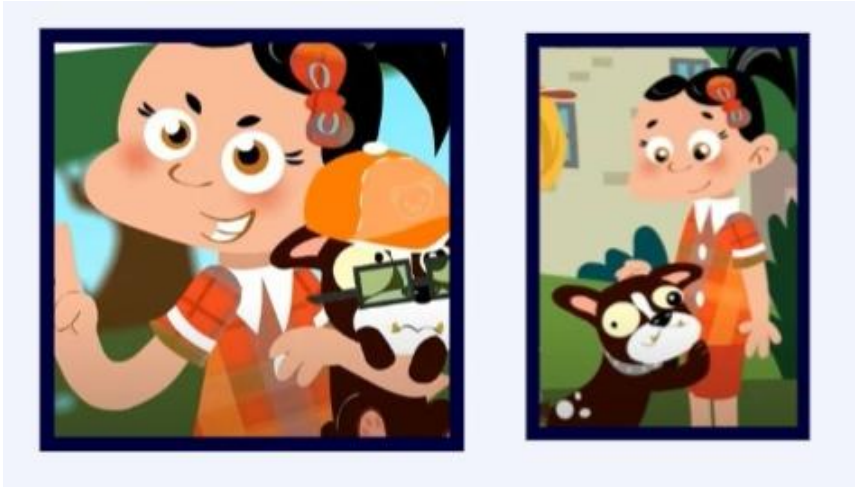

### **Sugerencias metodológicas, didácticas y de evaluación:**

Este recurso presenta elementos metodológicos del aula invertida porque propone actividades que se combinan entre el aula presencial y la virtual. Involucra a las familias para promover una reflexión en el hogar ya que su temática vincula a todos sus integrantes.

En la instancia presencial los estudiantes reflexionan la problemática a través de un juego, **escape room**, como medio para profundizar sus aprendizajes.

Finalmente se sugiere la creación de dos imágenes digitales que sinteticen el nivel de apropiación del contenido.

**Autor:** Bauzá, Sandra

**Licenciamiento:** Creative Commons Atribución 4.0 [Internacional](https://creativecommons.org/licenses/by/4.0/)

#### **Imágenes**

Geralt, "Imagen de Medios de comunicación social, Ojo y Instagram." [imagen en

línea], en: Pixabay [www.pixabay.com], s.l., s.f. Disponible en Internet:

[https://pixabay.com/es/illustrations/medios-de-comunicaci%C3%B3n-social-ojo-3739](https://pixabay.com/es/illustrations/medios-de-comunicaci%C3%B3n-social-ojo-3739315/)

[315/](https://pixabay.com/es/illustrations/medios-de-comunicaci%C3%B3n-social-ojo-3739315/) [Fecha de última consulta: agosto 2023].

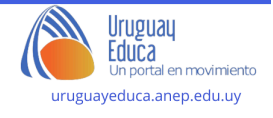

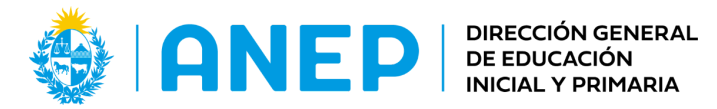

**DIVISIÓN** PLANEAMIENTO **EDUCATIVO** 

Qingqing Cai "Imagen de Niña, Teléfono y Teléfono móvil." [imagen en línea], en: Pixabay [www.pixabay.com], s.l., s.f. Disponible en Internet:[https://pixabay.com/es/illustrations/ni%C3%B1a-tel%C3%A9fono-tel%C3%A](https://pixabay.com/es/illustrations/ni%C3%B1a-tel%C3%A9fono-tel%C3%A9fono-m%C3%B3vil-jugar-8158685/) [9fono-m%C3%B3vil-jugar-8158685/](https://pixabay.com/es/illustrations/ni%C3%B1a-tel%C3%A9fono-tel%C3%A9fono-m%C3%B3vil-jugar-8158685/) [Fecha de última consulta: agosto 2023].

[Elf-Moondance](https://pixabay.com/es/users/elf-moondance-19728901/) "Imagen de Teléfono móvil, Mensajes y Pareja " [imagen en línea], en: Pixabay [www.pixabay.com], s.l., s.f. Disponible en Internet [https://pixabay.com/es/illustrations/tel%C3%A9fono-m%C3%B3vil-mensajes-pareja-](https://pixabay.com/es/illustrations/tel%C3%A9fono-m%C3%B3vil-mensajes-pareja-6721915/)[6721915/](https://pixabay.com/es/illustrations/tel%C3%A9fono-m%C3%B3vil-mensajes-pareja-6721915/) [Fecha de última consulta: agosto 2023].

PANTALLAS AMIGAS, "Apariencias que engañan" [video en línea], en: Youtube [www.youtube.com], s.l, 2016, Disponible en Internet:

[https://www.youtube.com/watch?v=8wQXwq0s\\_iY](https://www.youtube.com/watch?v=8wQXwq0s_iY) [Fecha de última consulta: agosto de 2023].

[LoboStudioHamburg](https://pixabay.com/es/users/lobostudiohamburg-13838/), "Imagen de Teléfono, Mostrar y Aplicaciones"" [imagen en línea], en: Pixabay [www.pixabay.com], s.l., s.f. Disponible en Internet:

<https://pixabay.com/es/photos/tel%C3%A9fono-mostrar-aplicaciones-292994/> [Fecha de última consulta: agosto 2023].

Geralt "Imagen de Teléfono móvil, Smartphone y Teclado" [imagen en línea], en: Pixabay [www.pixabay.com], s.l., s.f. Disponible en Internet:

[https://pixabay.com/es/photos/tel%C3%A9fono-m%C3%B3vil-smartphone-teclado-1](https://pixabay.com/es/photos/tel%C3%A9fono-m%C3%B3vil-smartphone-teclado-1917737/) [917737/](https://pixabay.com/es/photos/tel%C3%A9fono-m%C3%B3vil-smartphone-teclado-1917737/) [Fecha de última consulta: agosto 2023].

GDEJ "Imagen de Conexiones, Comunicaciones y Social" [imagen en línea], en: Pixabay [www.pixabay.com], s.l., s.f. Disponible en Internet:

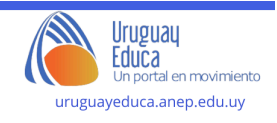

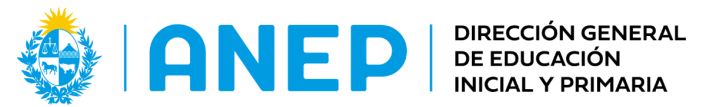

Departamento de Tecnologías Educativas Aplicadas y Virtualidad

<https://pixabay.com/es/vectors/conexiones-comunicaciones-social-2099068/> [Fecha

T

de última consulta: agosto 2023].

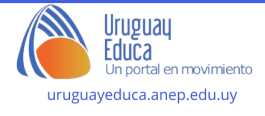